Департамент образования и науки Курганской области Государственное бюджетное профессиональное образовательное учреждение «Курганский государственный колледж»

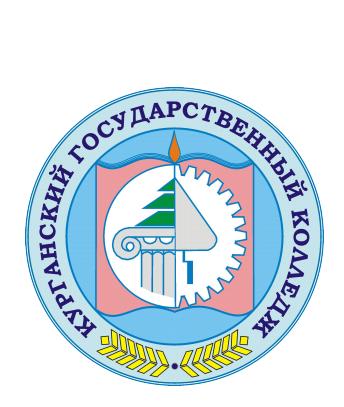

Скок Т.А. C=RU, OU=директор, O=ГБПОУ «Курганский государственный колледж», CN=Скок Т.А., E=mail@kurgancollege.ru я подтверждаю этот документ 2023-12-28 11:19:30

## ПРОГРАММА ДИСЦИПЛИНЫ

# **ЕН.02 ИНФОРМАЦИОННЫЕ ТЕХНОЛОГИИ В ПРОФЕССИОНАЛЬНОЙ ДЕЯТЕЛЬНОСТИ**

для специальности

08.02.02 Строительство и эксплуатация инженерных сооружений

Базовый уровень подготовки

Курган 2023

Программа учебной дисциплины разработана на основе Федерального государственного образовательного стандарта (далее – ФГОС) по специальности среднего профессионального образования (далее СПО) 08.02.02 Строительство и эксплуатация инженерных сооружений

Организация-разработчик: ГБПОУ «Курганский государственный колледж»

Разработчик: Сафронова Ксения Павловна, преподаватель ГБПОУ «Курганский государственный колледж»

Рекомендована к использованию: Протокол заседания кафедры архитектуры и строительства № 1 от «31» августа 2023 г.

Заведующая кафедрой Кеппер Н.А.

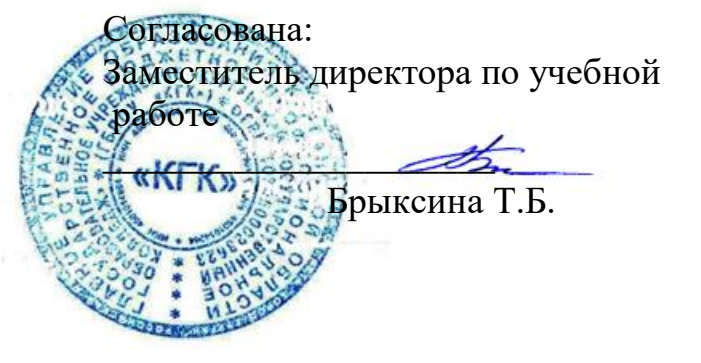

*©Сафронова К.П., ГБПОУ КГК ©Курган, 2023*

### **СОДЕРЖАНИЕ**

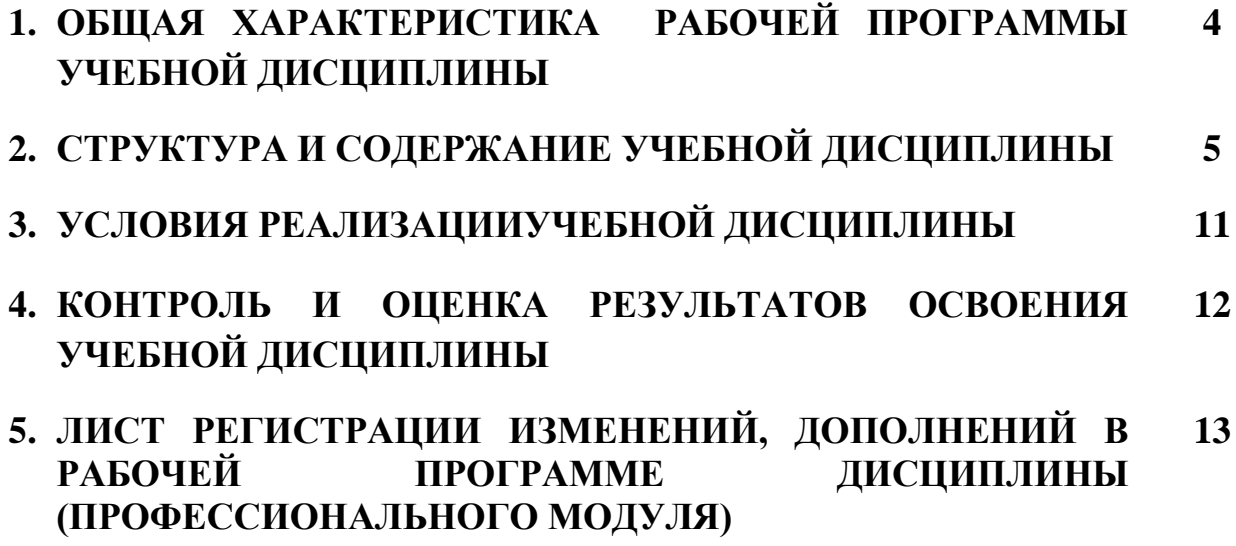

## *1. ОБЩАЯ ХАРАКТЕРИСТИКА РАБОЧЕЙ ПРОГРАММЫ УЧЕБНОЙ ДИСЦИПЛИНЫ «ИНФОРМАЦИОННЫЕ ТЕХНОЛОГИИ В ПРОФЕССИОНАЛЬНОЙ ДЕЯТЕЛЬНОСТИ»*

### **1.1. Место дисциплины в структуре основной образовательной программы:**

Учебная дисциплина «Информационные технологии в профессиональной деятельности» является обязательной частью математического и естественнонаучного цикла основной образовательной программы в соответствии с ФГОС по специальности 08.02.02 Строительство и эксплуатация инженерных сооружений».

Учебная дисциплина «Информационные технологии в профессиональной деятельности» формирование профессиональных и общих компетенций по всем видам деятельности ФГОС по специальности 08.02.02 Строительство и эксплуатация инженерных сооружений. Особое значение дисциплина имеет при формировании и развитии ОК01, ОК02, ОК03, ОК04,ОК05, ОК06, ОК07, ОК08, ОК09, ОК10, ОК11, ПК1.1, ПК1.2, ПК1.3, ПК1.4, ПК2.1, ПК2.2,ПК2.3, ПК2.4, ПК3.1, ПК3.2, ПК4.1, ПК4.2.

#### **1.2. Цель и планируемые результаты освоения дисциплины:**

В рамках программы учебной дисциплины обучающимися осваиваются умения и знания

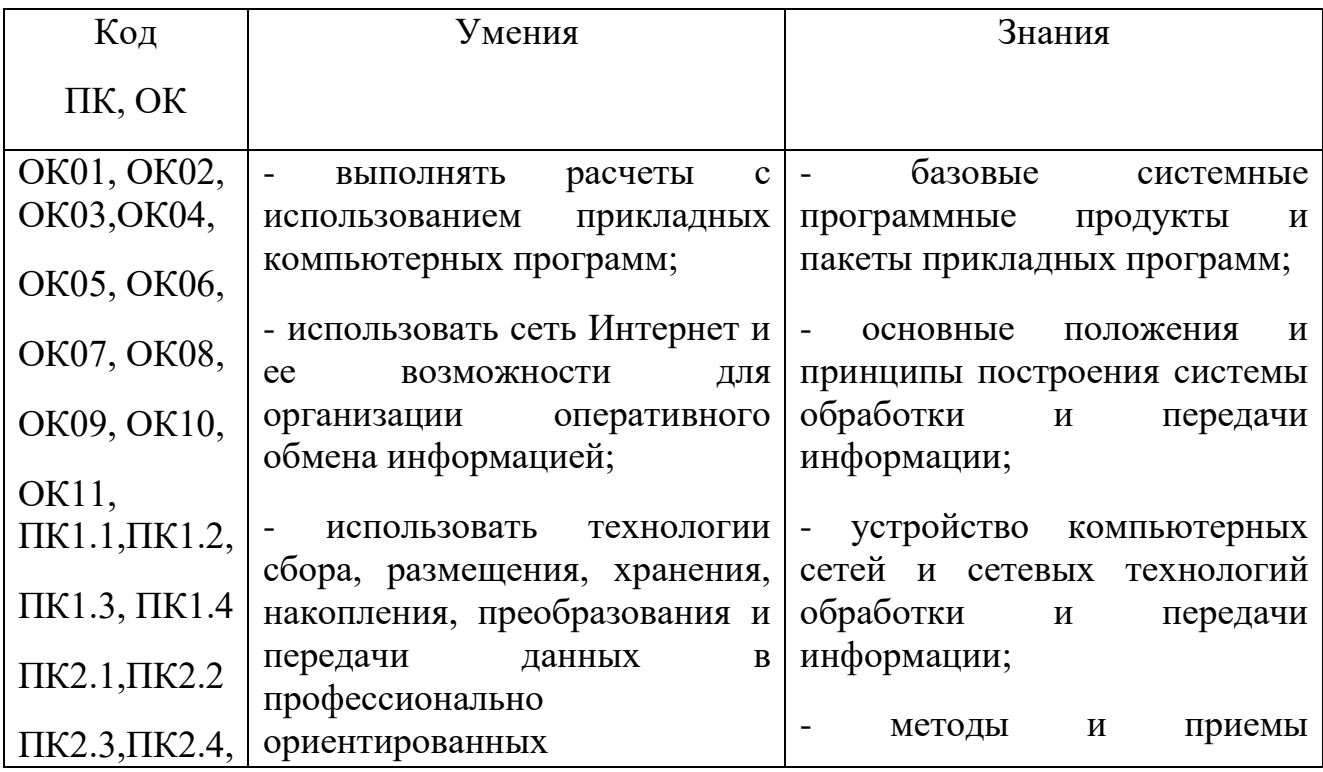

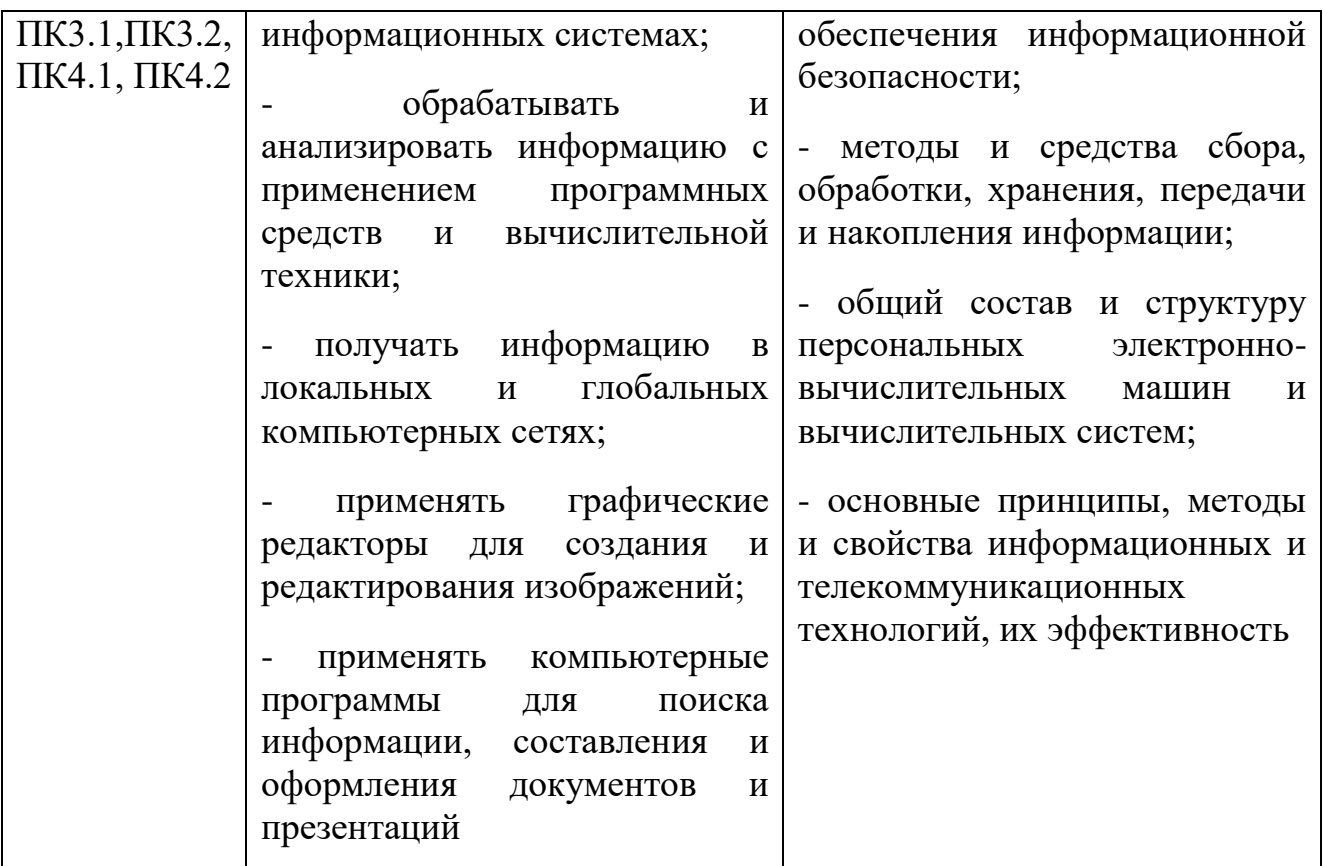

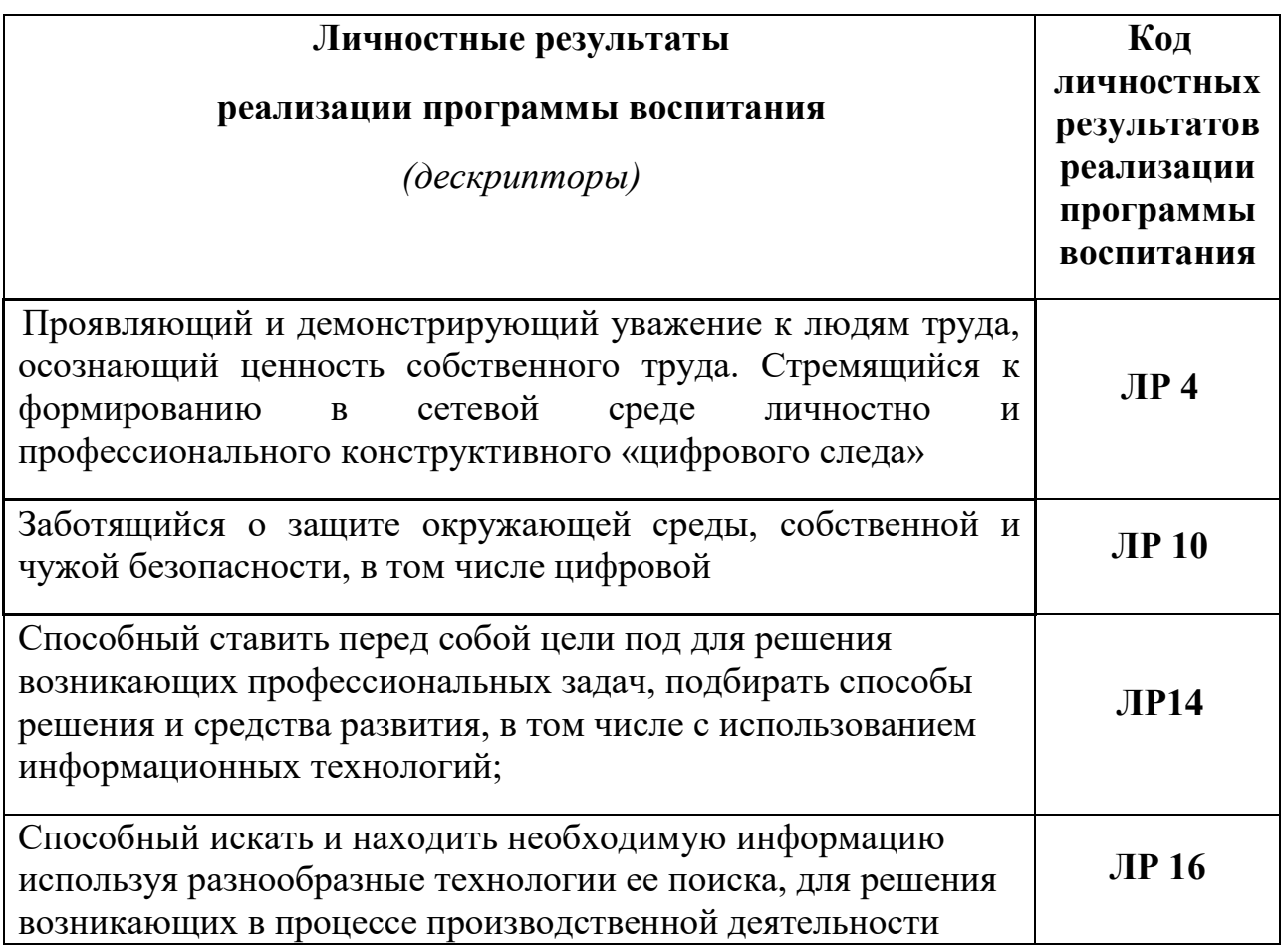

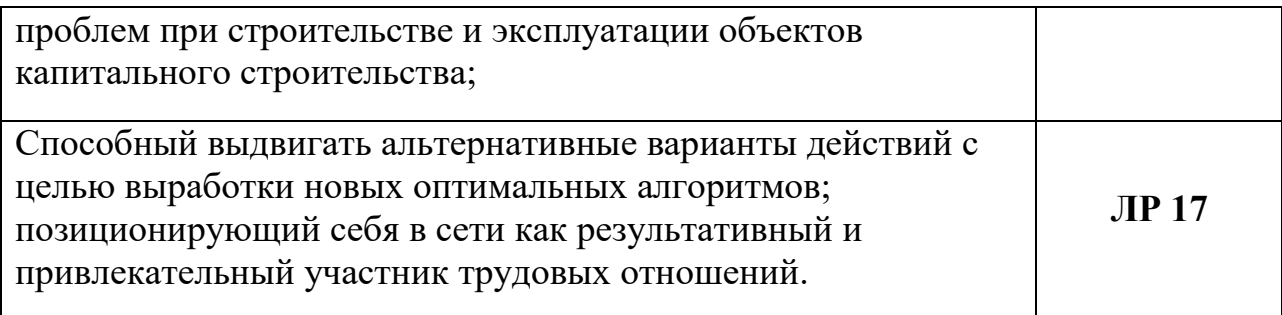

## **2.СТРУКТУРАИСОДЕРЖАНИЕУЧЕБНОЙДИСЦИПЛИНЫ**

### **2.1.Объемучебнойдисциплиныивидыучебнойработы**

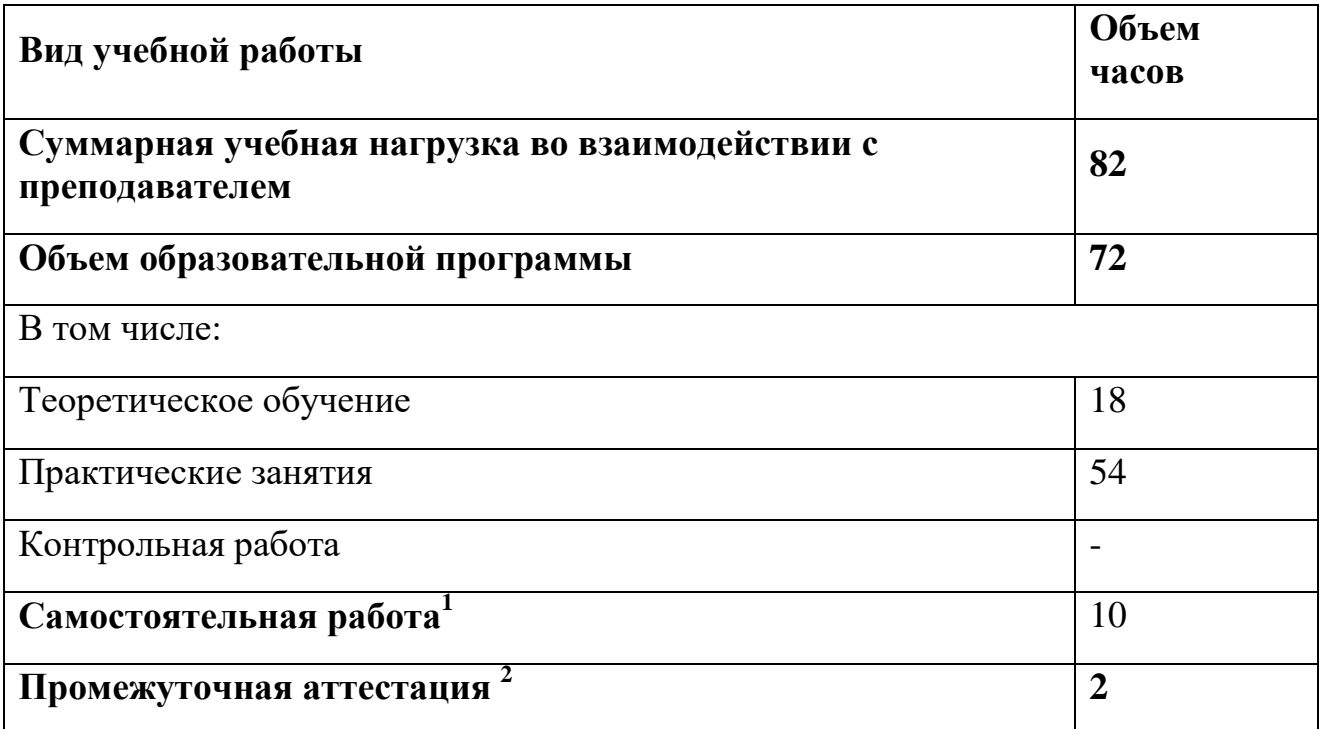

1

 $^{-1}$ Объем самостоятельной работы обучающихся определяется образовательной организацией в соответствии с требованиями ФГОС СПО в пределах объема учебной дисциплины в количестве часов, необходимом для выполнения заданий самостоятельной работы обучающихся, предусмотренным тематическим планом и содержанием учебной дисциплины (междисциплинарного курса).

<sup>2</sup> Проводится в форме: дифференцированного зачета

## **2.2. Тематический план и содержание учебной дисциплины «Информационные технологии»**

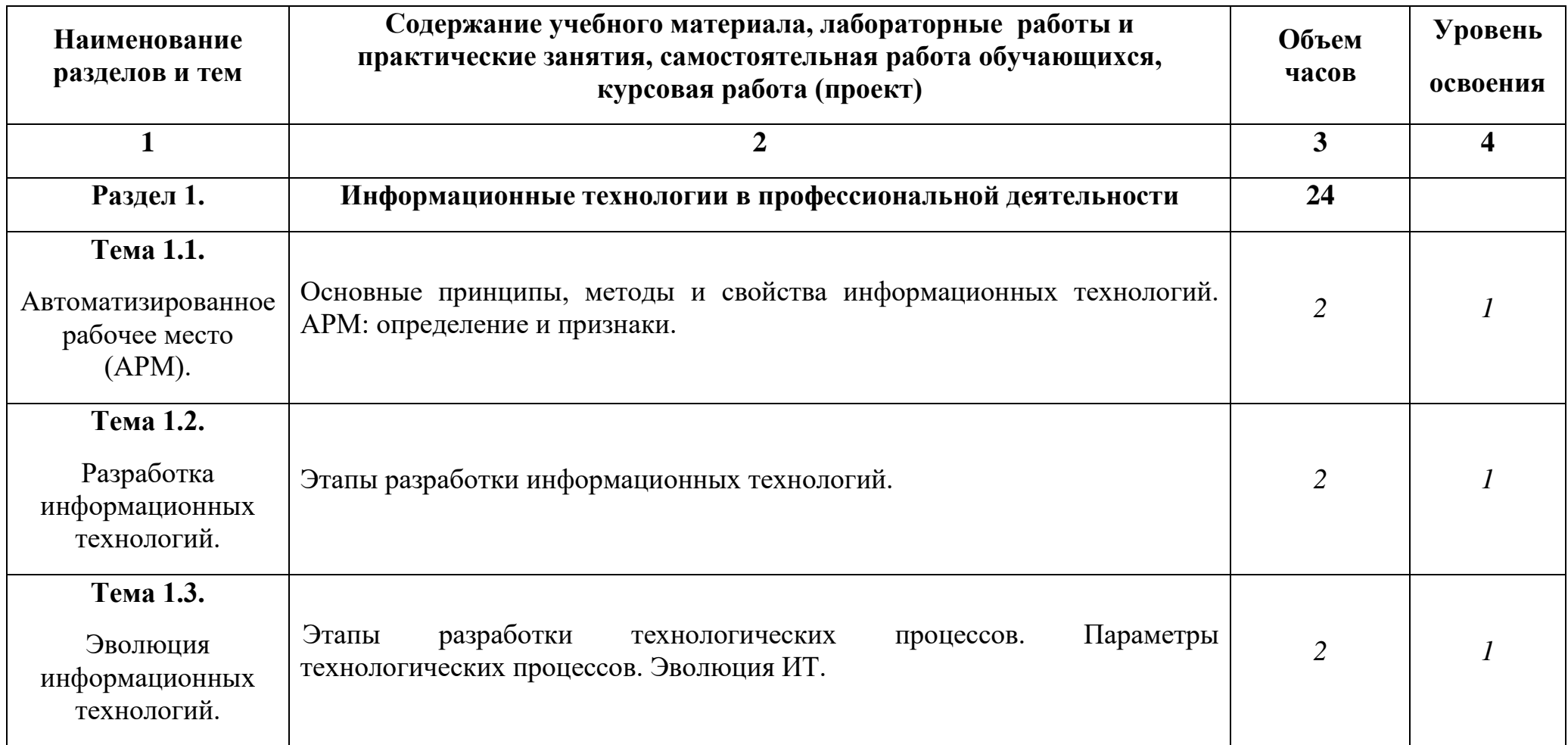

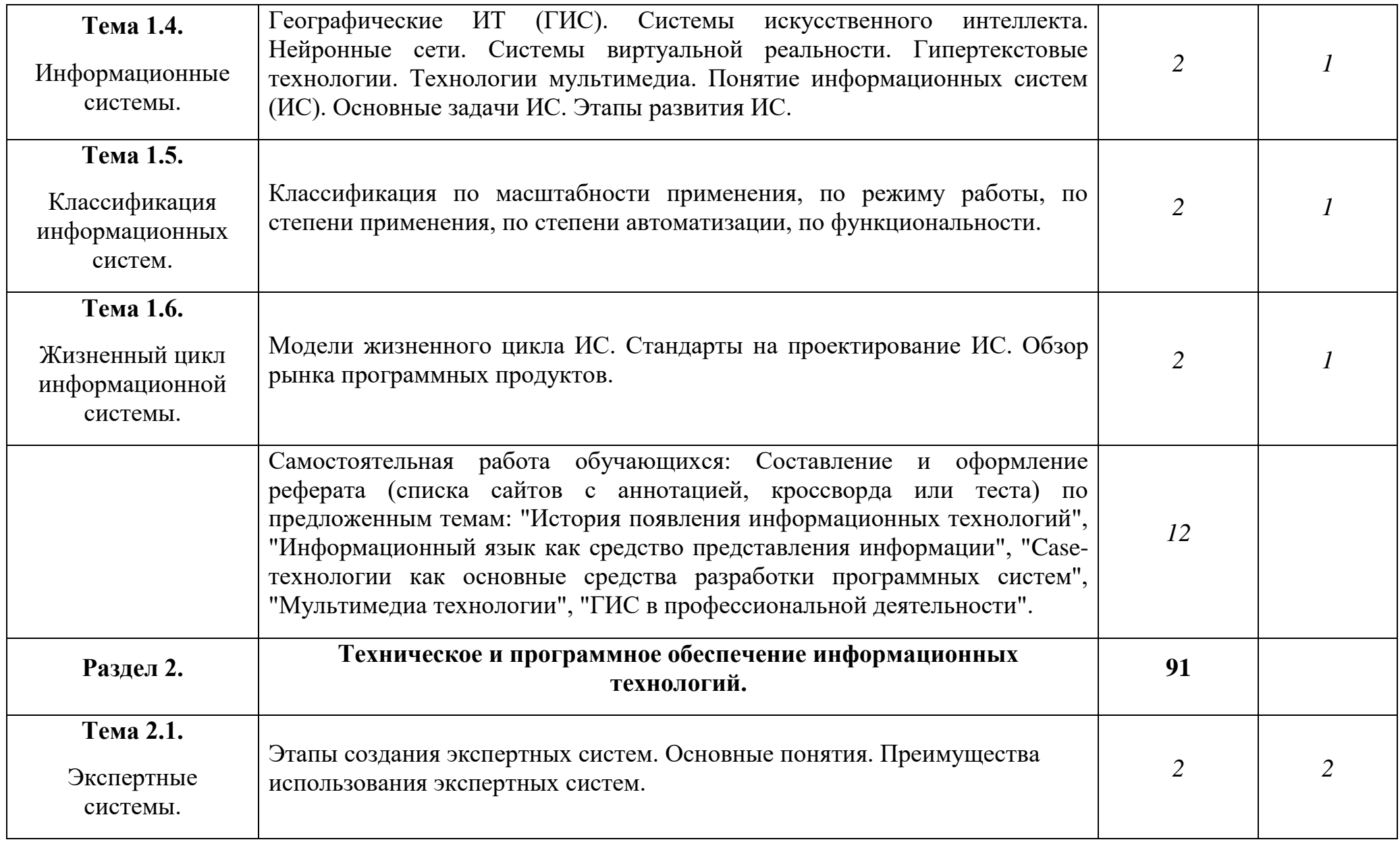

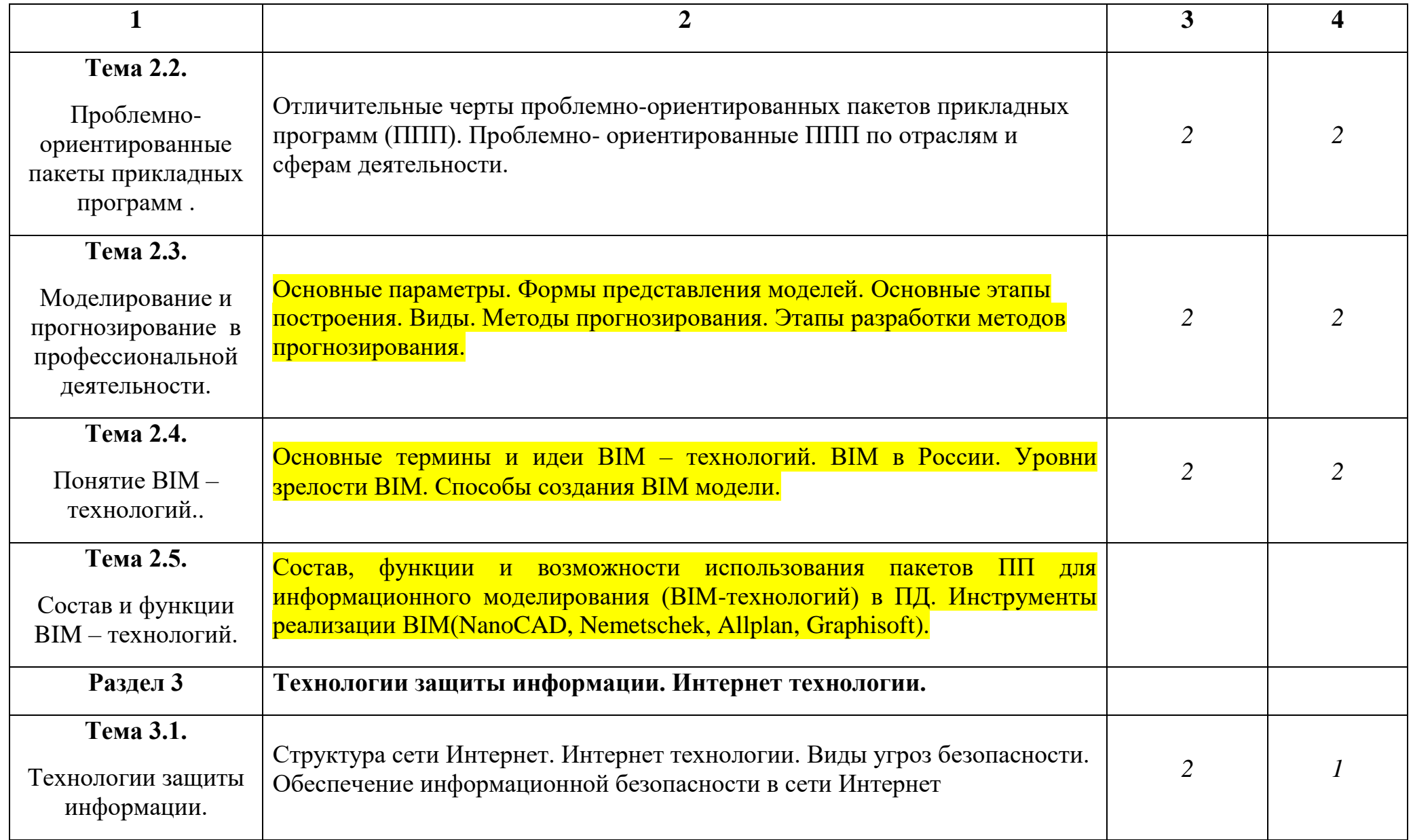

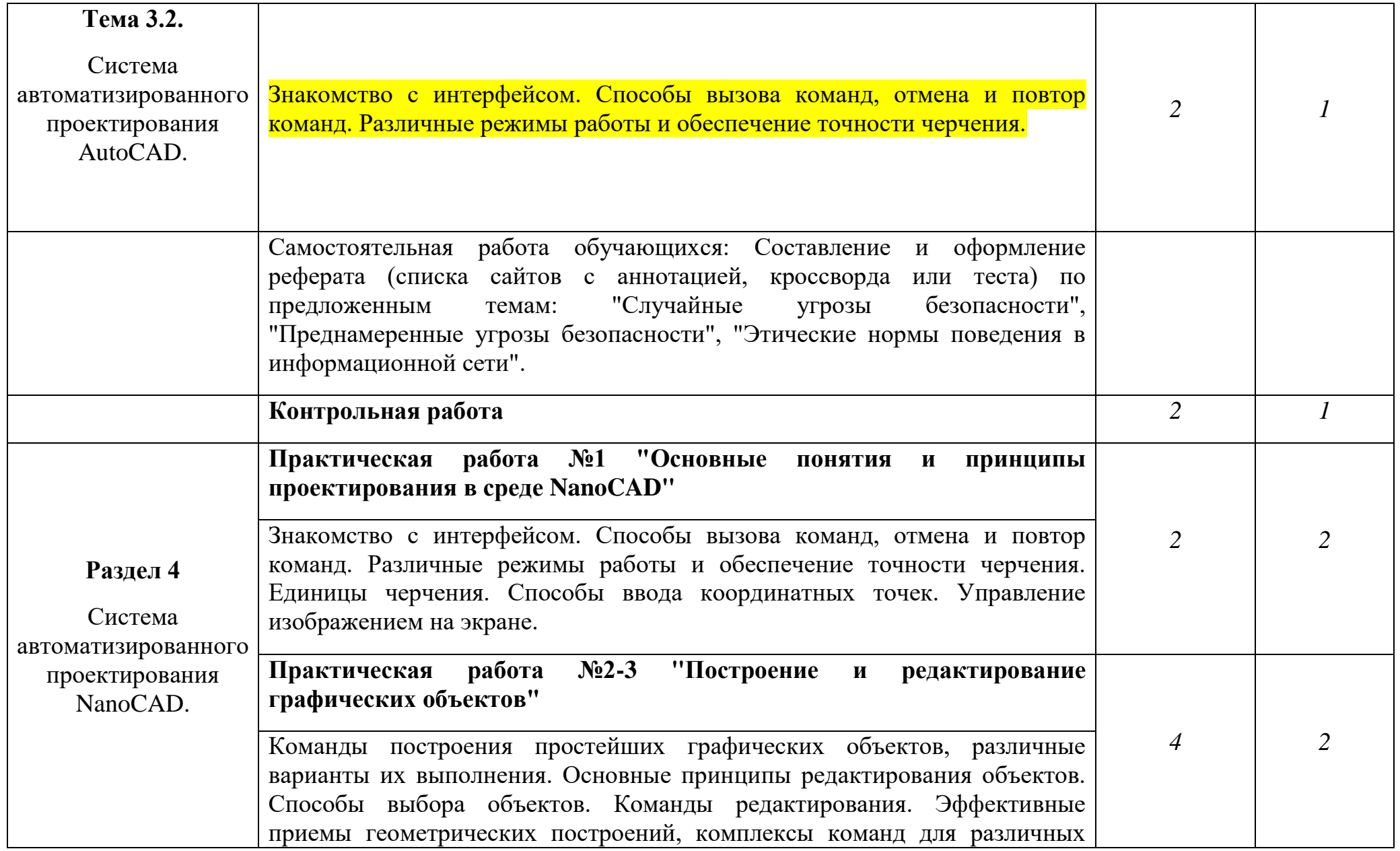

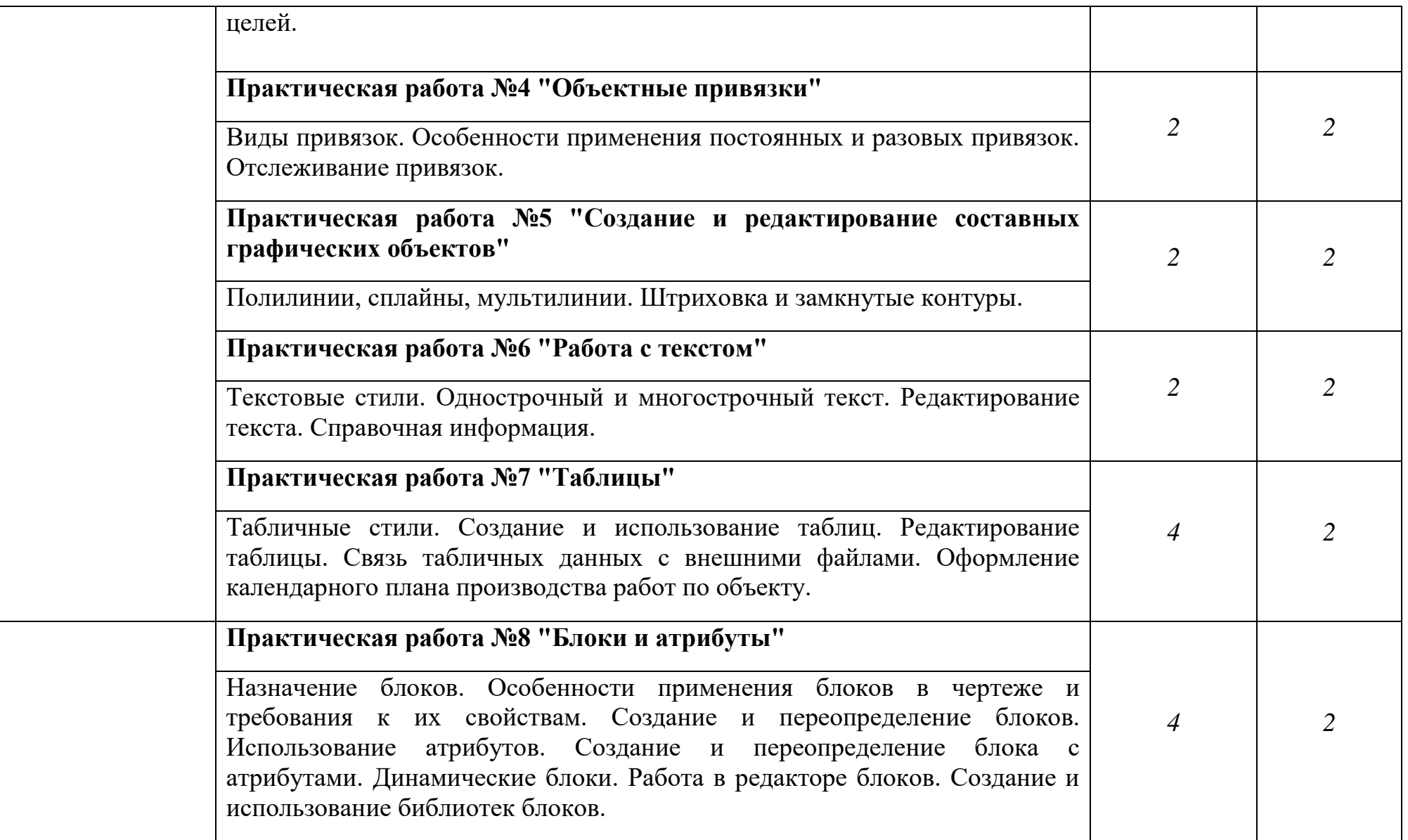

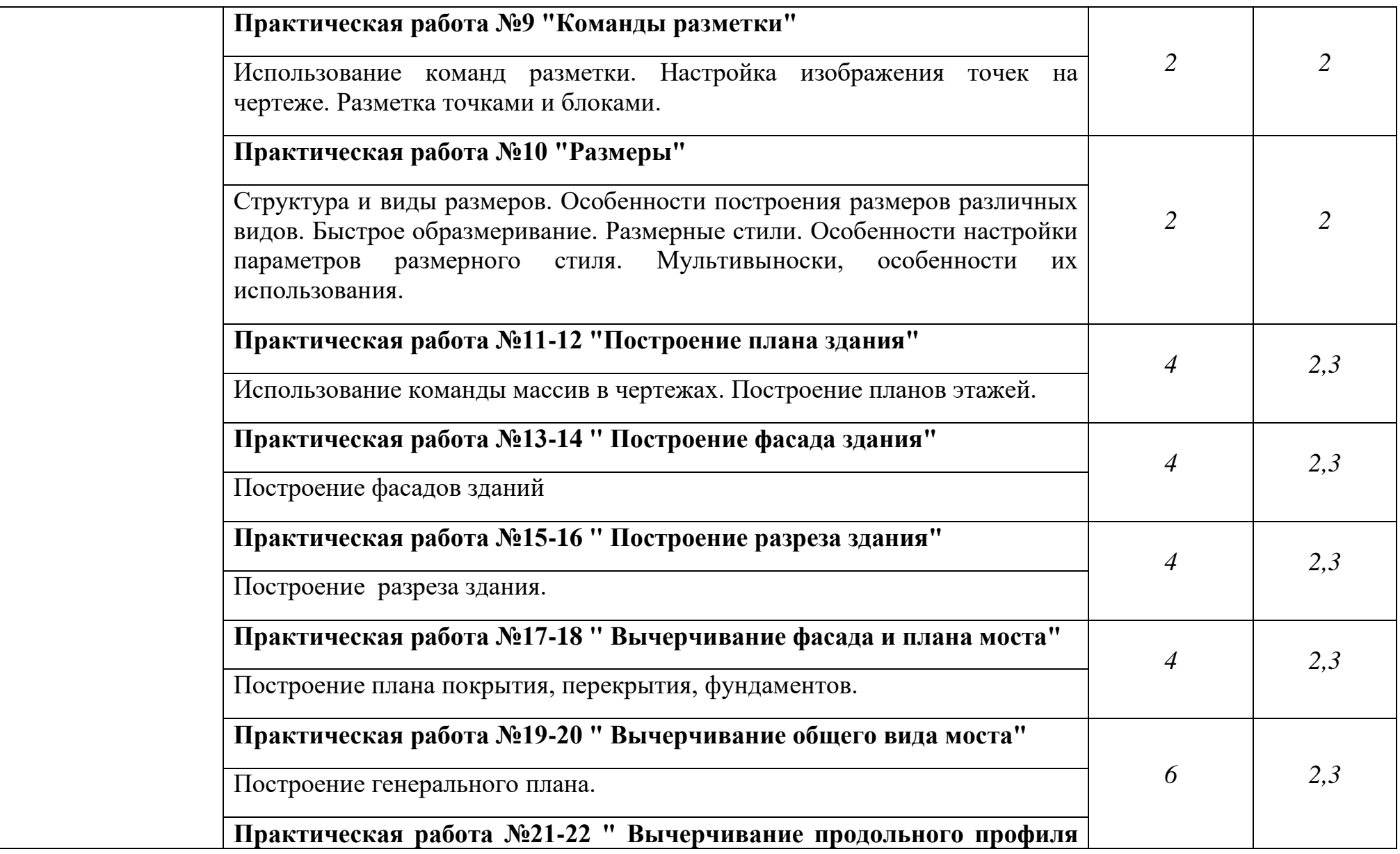

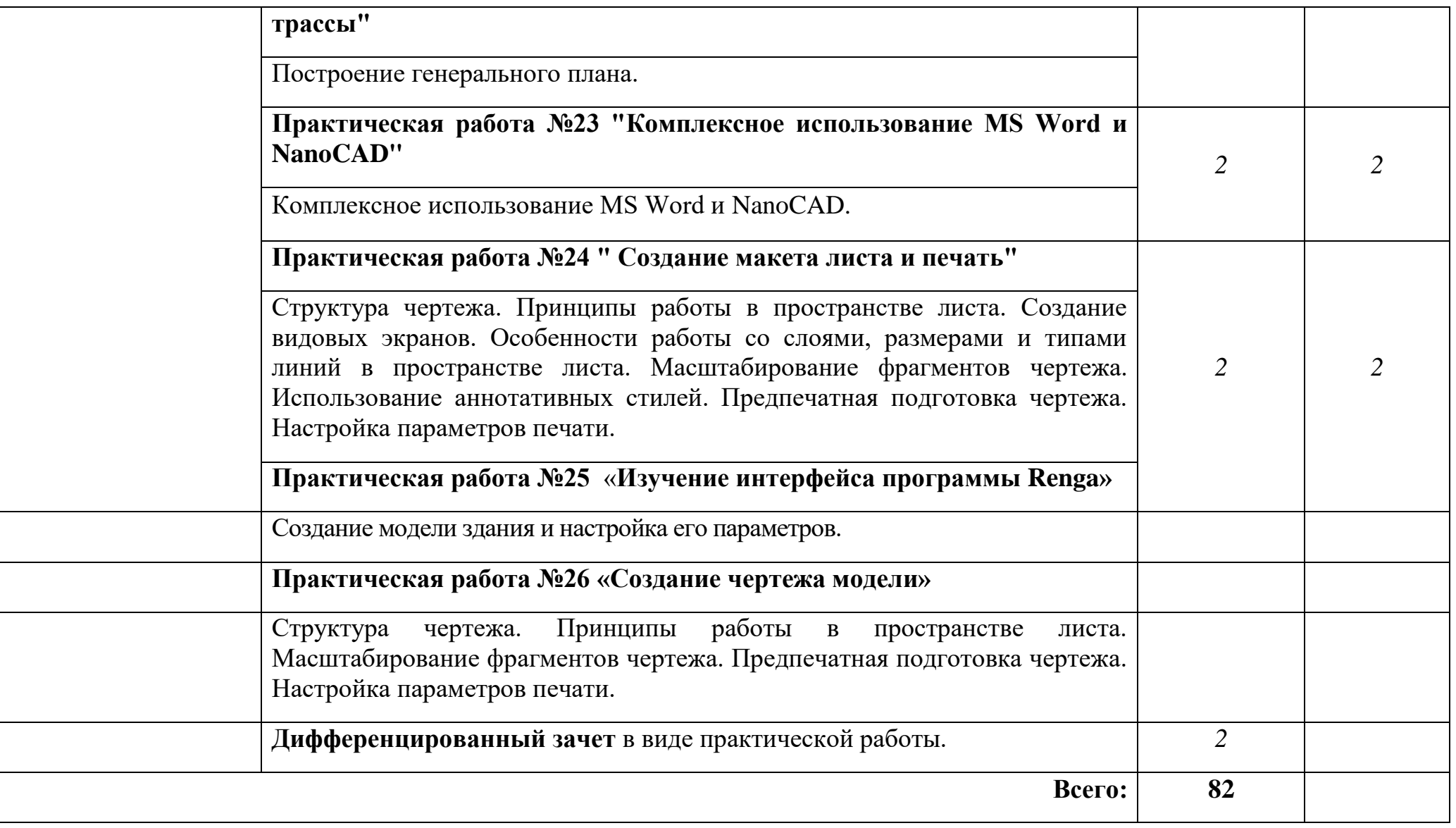

## **3. УСЛОВИЯ РЕАЛИЗАЦИИ УЧЕБНОЙ ДИСЦИПЛИНЫ**

#### **3.1. Требования к минимальному материально-техническому обеспечению**

Реализация учебной дисциплины требует наличия учебного кабинета информатики и лаборатории информационных технологий.

*Оборудование учебного кабинета:* карточки для объяснения нового материала, карточки для проверки усвоения знаний обучающихся, инструкционные карты, слайд - презентации, комплекты учебнометодической, нормативной, справочной литературы.

*Технические средства обучения:* персональный компьютер, подключенный к сети Интернет; мультимедиапроектор; интерактивная доска, принтер.

*Оборудование лаборатории и рабочих мест лаборатории:* персональные компьютеры (подключенные по локальной сети и имеющие доступ в Интернет) и программное обеспечение, в соответствии с тематикой изучаемого материала; цветные сканер и принтер; мультимедиапроектор; интерактивная доска; инструкционные карты, задания для осуществления индивидуального подхода при обучении, журнал вводного и периодического инструктажей по технике безопасности.

#### **3.2. Информационное обеспечение обучения**

**Перечень рекомендуемых учебных изданий, Интернет-ресурсов, дополнительной литературы**

#### *Основные источники:*

1. Информационные технологии в профессиональной деятельности: учебное пособие / Е.Л. Федотова. – М.: Форум, 2019

2. Гаврилов, М. В. Информатика и информационные технологии : учебник для вузов / М. В. Гаврилов, В. А. Климов. — 4-е изд., перераб. и доп. — М : Юрайт, 2022. — 383 с. - Текст : электронный // Образовательная платформа Юрайт:<https://urait.ru/bcode/488708>

#### **Дополнительные источники:**

- 1. Кувшинов, Н.С., NanoCAD / Н.С. Кувшинов . СПб.: М.: ДМК Пресс  $2020. - 254c.$
- 2. Габидулин В.М. Основы работы в NanoCAD / В.М. Габидулин. М.: ДМК Пресс, 2021. – 176с.

### **Интернет-ресурсы:**

**1.** Официальный сайт Microsoft Office [Электронный ресурc]. - Режим доступа: [office.microsoft.com/ru-ru/](http://office.microsoft.com/ru-ru/) – Загл. с экрана. – (Дата обращения: 27.08.2023).

2. Видеокурс по платформе NanoCAD [Электронный ресурc]. - Режим доступа: https://www.youtube.com/playlist?list=PL837621E815C59F83 – Загл. с экрана. – (Дата обращения: 27.08.2023).

## **4. КОНТРОЛЬ И ОЦЕНКА РЕЗУЛЬТАТОВ ОСВОЕНИЯ УЧЕБНОЙ**  ДИСЦИПЛИНЫ

**Контроль и оценка** результатов освоения данной учебной дисциплины осуществляется преподавателем в процессе проведения лабораторных работ, тестирования, а так же выполнения обучающимися индивидуальных заданий и самостоятельных работ.

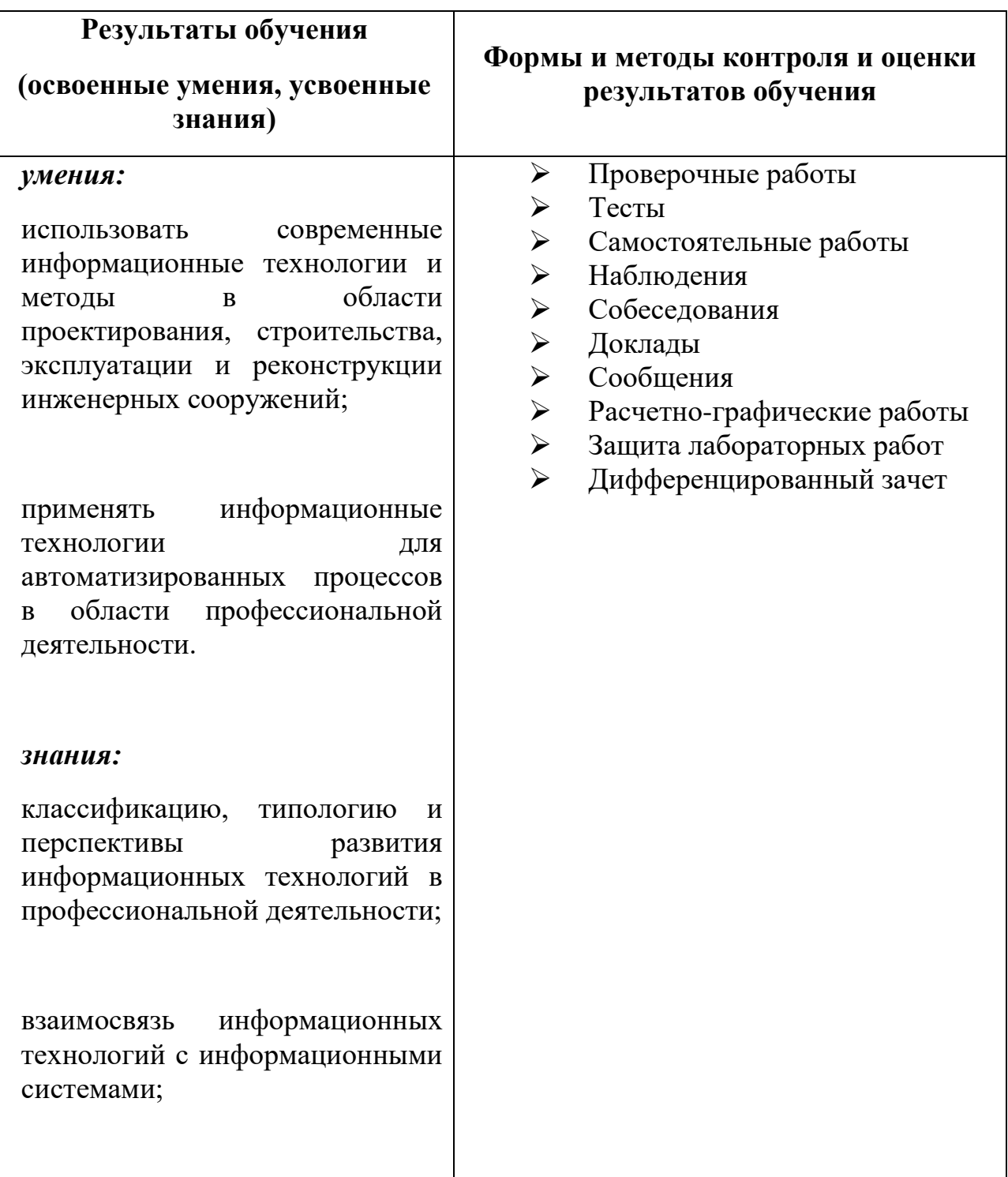

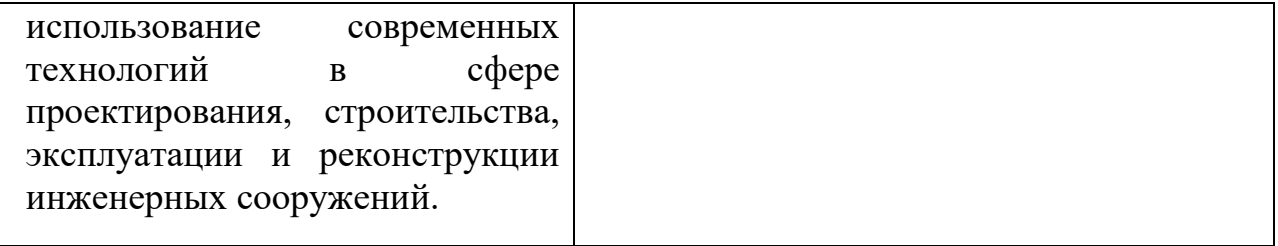